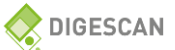

## **CONDITIONS GENERALES D'UTILISATION DE L'APPLICATION DIGESCAN**

### **PREAMBULE**

La Société Industrielle Lesaffre (Ci-après « Société »), société anonyme au capital de<br>760 050 €, immatriculée au RCS Lille Métropole sous le numéro 349 069 047, dont le siège<br>social est situé au 137 rue Gabriel Péri 59700

L'Application Digescan a pour objet d'accompagner les Utilisateurs ayant acheté les<br>Solutions commercialisés par Phileo by Lesaffre, unité opérationnelle de la Société, dans le<br>cadre de l'évaluation de la digestibilité des

- « **Adresse électronique** » : désigne l'adresse de courrier électronique professionnelle renseignée lors de la création du Compte et qui constitue l'Identifiant.
- « **Application** » : désigne l'application mobile dénommée Digescan, mise à disposition de l'Utilisateur par la Société Industrielle Lesaffre à titre gratuit, lui permettant de créer un Compte et de bénéficier des Fonctionn
- « **Authentification** » : désigne la procédure de vérification de l'Identifiant et du Mot de passe de l'Utilisateur lorsqu'il demande l'accès à son Compte.
- « **Compte** » : désigne l'espace personnel dont l'Utilisateur est titulaire et qu'il a dû créer conformément aux CGU préalablement à l'utilisation de l'Application.
- « **Données relatives au Compte** » : désigne les données renseignées par l'Utilisateur<br>lors de la création de son Compte, c'est-à-dire son nom, son prénom, la<br>dénomination de sa société et le pays de résidence.
- « **Données relatives à la ferme** » : désigne les données renseignées par l'Utilisateur<br>lors de la création d'un ou plusieurs Profil(s) de ferme, c'est-à-dire la<br>dénomination, l'adresse postale et le pays d'établissement de
- **« Fonctionnalités »** : désigne les actions mises à disposition des Utilisateurs dans le cadre leur utilisation de l'Application.
- « **Identifiant** » : désigne l'Adresse électronique de l'Utilisateur.
- « **Mot de passe** » : désigne la suite de caractères choisie par l'Utilisateur lors de la<br>création de son Compte constituant son code personnel et confidentiel, qui,<br>associé à son Identifiant, lui permet d'accéder audit Com
- « **Identifiants de connexion** » : désigne l'Adresse électronique et le Mot de passe choisis par l'Utilisateur lors de la création de son Compte.
- « **Outil de mesure** » : désigne le tamis fourni par Phileo by Lesaffre et qui permet à l'Utilisateur d'évaluer la digestibilité des aliments distribués aux animaux de sa ferme avant, pendant et après la supplémentation des Solutions.
- « **Phileo by Lesaffre** » ou « **Phileo** » : désigne l'unité opérationnelle de la Société Industrielle Lesaffre qui commercialise les Solutions.
- « **Solutions** » : désigne les suppléments d'aliment ayant pour vocation à contribuer à la digestibilité des aliments, à l'amélioration des performances animales et de la discussibilité dans les élevages.
- « **Profil(s) de ferme** » : désigne le(s) profil(s) créé(s) par l'Utilisateur dans le cadre de l'utilisation de l'Application et qui contient les Données relatives à la ferme.
- « **Représentant de Phileo** » : désigne le collaborateur de Phileo by Lesaffre qui<br>accompagne les Utilisateurs dans le cadre de la commercialisation des<br>Solutions et de l'utilisation de l'Application.
- « **Résultats d'analyse** » : désigne l'exposé sous forme de graphique et de résumé au<br>format texte contenant l'évaluation non scientifique relative à la digestibilité<br>des aliments distribués aux animaux de ferme et l'impact rendement de l'élevage de l'Utilisateur.
- S**ociété** » : désigne la Société Industrielle Lesaffre, société anonyme au capital de 760 D50<br>760 O50 E, immatriculée au RCS Lille Métropole sous le numéro 349 050 d70<br>dont le siège social est situé au 137 Rue Gabriel Pé BAROEUL
- « Utilisateur » : désigne toute personne qui a acheté les Solutions, est titulaire d'un<br>Compte après avoir suivi la procédure de création de Compte jusqu'à son<br>terme et utilise l'Application ainsi que l'Outil de mesure dan

L'Application Digescan est mise à disposition des Utilisateurs à titre gratuit.

#### **ARTICLE 1 – DEFINITIONS**

Au sens des présentes Conditions Générales d'Utilisation (ci-après les « Conditions Générales d'Utilisation » ou « CGU »), il faut entendre par :

#### **ARTICLE 2 – OBJET ET DUREE DES CONDITIONS GENERALES D'UTILISATION**

2.1 Les présentes CGU ont pour objet de définir les modalités selon lesquelles un Utilisateur peut accéder à l'Application et en utiliser les Fonctionnalités.

L'Utilisateur est informé que les présentes CGU n'ont pas pour objet de définir les<br>modalités d'utilisation de l'Outil de mesure. Pour ces dernières, l'Utilisateur est invité à<br>consulter la documentation (mode d'emploi et mesure

5.3.2 L'Utilisateur n'a pas à se réauthentifier lors de chaque accès au Compte, à moins qu'il<br>se déconnecte dudit Compte. En cas de déconnexion, l'Utilisateur devra procéder à une<br>nouvelle Authentification pour accéd l'Application.

2.2 Les CGU s'appliquent pour toute la durée de mise à disposition de l'Application à l'Utilisateur.

### **ARTICLE 3 – ACCEPTATION DES CONDITIONS GENERALES D'UTILISATION**

3.1 L'accès à et l'utilisation de l'Application sont soumis à l'acceptation et au respect des<br>présentes CGU. L'Utilisateur doit prendre connaissance des CGU lors de son premier accès<br>à l'Application en cliquant sur le lien

Si l'Utilisateur n'est pas en mesure de renseigner son Mot de passe lors de la<br>réauthentification , il doit demander le renouvellement de son Mot de passe à partir du<br>lien dédié dans l'Application. L'Utilisateur recevra en réinitialisation du Mot de Passe.

3.2 En cachant la case suivante : « En cochant la présente case, je reconnais avoir pris connaissance et accepter les Conditions Générales d'Utilisation de l'Application », l'Utilisateur reconnait :

- 
- En avoir pris connaissance, et les accepter expressément ; Les respecter à tout moment et en toutes circonstances à compter de la création de
- son Compte ; Avoir pleinement conscience de ses engagements ; Que toute opération effectuée après s'être authentifiée avec ses Identifiants de connexion est réputée effectuée par lui-même.

3.3 Les CGU peuvent être modifiées par la Société à tout moment pour tenir compte des évolutions de l'Application ainsi que de l'évolution de la réglementation applicable.

Toute nouvelle version des CGU sera mise à disposition de l'Utilisateur dans l'Application. L'Utilisateur est donc incité à les consulter régulièrement.

#### **ARTICLE 4 – MODALITES TECHNIQUES D'ACCES A L'APPLICATION**

4.1. L'Utilisateur s'engage à vérifier qu'il détient un terminal lui permettant d'utiliser l'Application.

4.2 L'Utilisateur est tenu de respecter les indications techniques suivantes afin de pouvoir<br>accéder à l'Application et d'utiliser les Fonctionnalités de manière optimale. La<br>configuration minimale requise pour l'ac

Pour les terminaux mobiles fonctionnant sous le système d'exploitation « iOS », l'Utilisateur doit au moins disposer de la version 12.0 dudit système d'exploitation.

6.1.2 L'Utilisateur est le seul responsable de l'exactitude et de la pertinence des Données<br>d'analyse qu'il saisit sur l'Application. L'Utilisateur est informé que toute erreur, omission<br>ou incomplétude dans la saisie des susceptible d'affecter les Résultats d'analyse.

Pour les terminaux mobiles fonctionnant sous le système d'exploitation « Android », l'Utilisateur doit au moins disposer de la version 5.0 dudit système d'exploitation.

L'Utilisateur est expressément informé que les versions iOS et/ou Android compatibles<br>avec l'Application sont susceptibles d'évoluer en cas de mise à jour future de l'Application.<br>Dans un tel cas, l'Utilisateur devra mettr

6.1.3 L'Utilisateur est expressément informé que les Résultats d'analyse ne constituent pas<br>des données, informations ou statistiques scientifiques. La Société ne garantit en aucun cas<br>la précision des Résultats d'analyse généralement du bien-être des animaux.

# **ARTICLE 5 – ACCES ET UTILISATION DE L'APPLICATION**

### **5.1 Prérequis d'accès et d'utilisation de l'Application**

L'utilisation de l'Application est réservée aux seuls Utilisateurs qui achètent les Solutions et<br>utilise l'Outil de mesure.<br>L'Utilisateur est informé que, pour accéder à l'Application et utiliser ses Fonctionnalités,

- les étapes suivantes doivent être accomplies : 1. En amont, l'Utilisateur doit avoir acheté les Solutions de la Société
- commercialisées par Phileo.<br>2. L'Utilisateur doit télécharger l'Application sur son terminal mobile à partir d'un<br>2. magasin d'applications (App Store ou Google Store).<br>3. A la suite du téléchargement de l'Application sur
- présentes CGU.<br>Le Compte cré
- Le Compte créé par l'Utilisateur doit être validé par le Représentant de Phileo<br>dans les conditions définies à l'article 5.2 des présentes. A ce titre, l'Utilisateur<br>recevra un courriel à l'adresse électronique qu'il indiq son Compte.
- 5. Après la validation du Compte par le Représentant de Phileo, l'Utilisateur recevra l'Outil de mesure.
- 6. A compter de la réception de l'Outil de mesure, l'Utilisateur pourra utiliser les Fonctionnalités de l'Application dans les conditions définies à l'article 6 des présentes CGU. **5.2 Création du Compte**

5.2.1 Pour créer son Compte, l'Utilisateur doit définir ses Identifiants de connexion<br>(Adresse électronique et Mot de passe). Il doit également renseigner ses nom et prénom,<br>dénomination de sa société et son pays de réside

5.2.2 Le Mot de passe de l'Utilisateur doit respecter les règles de robustesse définies par la Société à des fins de sécurité.

5.2.3 Le Compte créé dans les conditions précitées ne peut être utilisé qu'après sa<br>validation par le Représentant de Phileo. A ce titre, l'Utilisateur est informé que le<br>Représentant de Phileo peut refuser de valider la c

- n'a pas acheté les Solutions de la Société commercialisées par Phileo ; n'a pas été invité oralement par le Représentant de Phileo à télécharger
- l'Application ; n'a pas suivi la formation dispensée par le Représentant de Phileo relative à l'Outil de mesure et à l'Application.

## **5.3 Accès au Compte**

11.3 Les Identifiants de connexion de l'Utilisateur sont personnels et confidentiels.<br>L'Utilisateur est seul responsable de leur utilisation. A ce titre, l'Utilisateur s'interdit de les<br>communiquer à quelque tiers que ce s de leur divulgation à des tiers en violation des présentes CGU.

11.4 L'Utilisateur est seul responsable de l'utilisation qu'il fait de l'Application et des<br>données ou informations qu'il saisit sur l'Application. A ce titre, l'Utilisateur reconnait que<br>toutes actions faites après son Au

5.3.1 A la suite de la validation du Compte, l'Utilisateur doit procéder à son Authentification pour y accéder.

11.2.2 L'Application est accessible sauf interruption pour raison de maintenance ou de<br>sécurité et/ou cas de force majeure et/ou en cas de survenance d'un événement hors du<br>contrôle de la Société. La responsabilité de la S soit et fera ses meilleurs efforts pour rétablir l'accès à l'Application.

Une fois le nouveau Mot de Passe créé par l'Utilisateur, ce dernier doit se rendre sur l'Application et procéder à son Authentification.

11.2.3 L'accessibilité à l'Application peut être suspendue notamment pour des raisons de<br>qualité du réseau internet. La Société n'offre aucune garantie concernant les risques<br>d'interruption ou de dysfonctionnement liés à informatiques.

Le Mot de passe nouvellement créé par l'Utilisateur est soumis aux mêmes critères décrits ci-dessus.

# **5.4 Durée de mise à disposition du Compte**

5.4.1 Le Compte est mis à disposition de l'Utilisateur tant que ce dernier achète les Solutions et utilise l'Outil de mesure.

Par conséquent, le Compte de l'Utilisateur sera désactivé par le Représentant de<br>Phileo dans les cas suivants : les cas suivants

12.1 L'Application et chacun des éléments qui la compose, et notamment mais non<br>exclusivement, les textes, images, illustrations, photographies, bases de données,<br>supports, logiciels, graphismes, logos, icônes, sons, dénom propriété intellectuelle ») sont protégés par des droits de propriété intellectuelle.

12.2 La Société est titulaire des droits de propriété intellectuelle sur les Éléments de<br>propriété intellectuelle. Certains des Éléments de propriété intellectuelle peuvent<br>également être la propriété de tiers ayant concéd

• Lorsque l'Utilisateur cesse d'acheter les Solutions ; • En cas d'absence d'utilisation de l'Outil de mesure pendant un an.

5.4.2 Le Compte de l'Utilisateur pourra être réactivé par le Représentant de Philéo, en cas de rachat des Solutions et de réutilisation de l'Outil de mesure. La réactivation du Compte de l'Utilisateur a lieu dans les conditions décrites aux articles 5.1 et 5.2 des présentes.

En cas de réactivation du Compte de l'Utilisateur, les Données relatives au Compte, les<br>Données relatives à la ferme et l'historique des Résultats d'analyse seront restaurés.

5.4.3 Au terme d'un délai d'un (1) an à compter de la désactivation du Compte par le<br>Représentant de Phileo et à défaut de réactivation du Compte pendant ce même délai, le<br>Compte de l'Utilisateur sera définitivement suppri

## **ARTICLE 6 – FONCTIONNALITES DE L'APPLICATION**

Le Compte permet à l'Utilisateur d'accéder aux Fonctionnalités suivantes :

d'accompagner les Utilisateurs ayant acheté ses Solutions dans le cadre de<br>l'évaluation de l'impact desdites Solutions dans l'amélioration de la digestion des<br>animaux de ferme et des performances d'élevage,<br>de générer des Solutions.

- 
- 
- Création d'un ou plusieurs Profils de ferme, Visualisation de la liste des Profils de ferme créés, Création de tamis, comparaison de tamis, visualisation de l'historique des tamis, Génération de Résultats d'analyse,
- Export des Résultats d'analyse.
- **6.1 Génération des Résultats d'analyse**

Les données à caractère personnel de l'Utilisateur tels que listées à l'article 13.1 sont<br>nécessaires pour la création de son Compte et l'accès aux Fonctionnalités de l'Application.<br>Sans ces données, la Société ne sera pas l'accès à l'Application.

6.1.1 L'Application permet à l'Utilisateur de générer des Résultats d'analyse.

Afin de générer des Résultats d'analyse, l'Utilisateur doit créer un ou plusieurs Profil(s) de ferme. A ce titre, il est demandé à l'Utilisateur de renseigner, pour chaque Profil de ferme qu'il crée, les données suivantes : dénomination, adresse postale et pays d'établissement de la ferme.

Après la création d'un ou plusieurs Profil(s) de ferme, l'Utilisateur doit manuellement saisir les données suivantes (Ci-après « Données d'analyse ») :

- Lorsqu'une Solution est administrée ou non dans l'aliment, la quantité de la Solution<br>administrée et la date à partir de laquelle ladite Solution est utilisée au<br>moment de l'utilisation de l'Outil de mesure ;<br>Le nombre d'a
- mesure ;
- Les performances laitières des animaux au moment de l'utilisation de l'Outil de mesure (quantité de lait, quantité de protéines, quantité de gras et quantité
- de cellules somatiques) ;<br>Les données obtenues grâce à l'Outil de mesure (poids de l'échantillon utilisé en<br>grammes, poids des particules du tamis 5mm en grammes, poids des<br>particules du tamis 2mm en grammes, photos des pa

Si l'Utilisateur estime, après avoir contacté la Société, que ses droits ne sont pas respectés<br>ou que le présent traitement de données n'est pas conforme aux règles de protection des<br>données, il dispose du droit d'introd contrôle.

6.1.4. L'Utilisateur peut exporter les Résultats d'analyse au format Excel et les envoyer à une adresse électronique de son choix. Cette adresse électronique n'est pas conservée par

la Société.

6.1.5 L'historique des Résultats d'analyse est disponible sur l'Application dans la limite des<br>quatre (4) derniers Résultats d'analyse. Pour consulter les Résultats d'analyse plus anciens,<br>l'Utilisateur est invité à contac est disponible sur l'Application.

### **ARTICLE 7 – EXPLOITATION DES RESULTATS D'ANALYSE PAR LA SOCIETE**

La Société exploite les Résultats d'analyse afin de réaliser, pour son propre compte, des statistiques relatifs à l'utilisation, l'évaluation et l'amélioration des Solutions.

Les Résultats d'analyse sont également exploités par la Société dans le cadre de la<br>production des newsletters annuelles et biannuelles relatives aux Solutions. Ces dernières<br>sont adressées aux Utilisateurs qui en font la

## **ARTICLE 8 – CONTACT**

Pour toute question relative aux présentes CGU et/ou l'utilisation de l'Application et de ses<br>Fonctionnalités, l'Utilisateur peut contacter le Représentant de Phileo dont l'adresse<br>électronique est disponible sur l'Applica

#### **ARTICLE 9 – ENGAGEMENTS DE L'UTILISATEUR**

9.1 En accédant à et en utilisant l'Application, l'Utilisateur s'interdit :

- toute utilisation de l'Application contraire aux législations et réglementations françaises ; européennes et, le cas échéant, internationales, ou préjudiciable
	-
	-
- aux tiers ;<br>
toute attinsion de l'Application contraire aux présentes CGU ;<br>
toute action pouvant créer un préjudice quelconque à la Société, à toute autre<br>
société du Groupe Lesaffre et/ou à d'autres Utilisateurs ;<br>
toute
	-
- - l'emploi de tous moyens permettant de contourner les techniques d'authentification mises en œuvre par la Société et nécessaires à l'accès à l'Application.
- 9.2 L'Utilisateur doit veiller à se déconnecter de l'Application lorsqu'il la quitte.

9.3 L'Utilisateur s'engage à :

- agir de façon sincère et loyale dans le cadre de l'utilisation de l'Application et de ses Fonctionnalités ;
	- ne pas saisir de données ou informations contraires à l'ordre public.

9.4 L'Utilisateur s'engage à informer la Société dans le cas où il aurait connaissance d'une<br>utillisation frauduleuse de l'Application faite à l'aide de ses Identifiants de connexion. Pour<br>ce faire, l'Utilisateur doit envo

#### **ARTICLE 10 – MAINTENANCE ET MISE A JOUR DE L'APPLICATION**

10.1 La Société fera ses meilleurs efforts pour assurer l'accès à l'Application et le bon<br>fonctionnement de cette dernière. Elle s'engage à procéder ou faire procéder aux<br>interventions de maintenance nécessaires pour rétab

10.2 La Société pourra faire évoluer l'Application et tout ou partie de ses Fonctionnalités, à tout moment, sans que cela n'ouvre droit à une quelconque indemnisation au bénéfice de l'Utilisateur.

Ainsi, l'Utilisateur est expressément informé que la mise à disposition de tout ou partie des Fonctionnalités relève d'un choix discrétionnaire de la Société.

## **ARTICLE 11 – RESPONSABILITE**

# **11.1 Responsabilité de l'Utilisateur**

11.1 L'Utilisateur reconnaît et garantit qu'il dispose de la maîtrise exclusive du terminal qu'il utilise dans le cadre de l'accès et de l'utilisation de l'Application.

11.2 L'Utilisateur est seul responsable du bon fonctionnement de son terminal ainsi que de son accès à Internet.

A ce titre, il incombe à l'Utilisateur de prendre toute mesure nécessaire à la résolution de tout bogue affectant le système d'exploitation de son terminal ainsi qu'à la détection et à la gestion de tout virus susceptible d'affecter son terminal.

Il incombe également à l'Utilisateur de s'assurer de sa capacité d'accéder en toute sécurité à l'Application. L'Utilisateur prend toutes les mesures nécessaires pour assurer la protection notamment logique de son terminal.

#### **11.2 Responsabilité de la Société**

11.2.1 L'Utilisateur reconnait expressément que la responsabilité de la Société ne saurait être engagée :

- en cas de non-respect des présentes CGU et/ou de la réglementation en vigueur; en cas de dommages causés par l'utilisation des Identifiants de connexion par
- une personne non autorisée ;<br>• en cas de communication par l'Utilisateur de données ou d'informations<br>inexactes ou incomplètes sur l'Application ;<br>• en cas de manquement ou de défaut de diligence de l'Utilisateur dans l'ut
- 
- de l'Application ; en cas des éventuelles dégradations de matériel, logiciel ou données subies par l'Utilisateur du fait de son accès à l'Application ; en cas de dommages indirects qui, par conséquent, n'ouvrent pas droit à
- réparation.

### **ARTICLE 12 – PROPRIETE INTELLECTUELLE**

12.3 La Société accorde à l'Utilisateur une licence non cessible d'utilisation de l'Application sur le terminal qu'il possède ou qu'il est autorité à utiliser.

12.4 Sans préjudice de ce qui précède, l'Utilisateur s'interdit tout acte de reproduction et de représentation des Éléments de propriété intellectuelle, une telle reproduction et/ou représentation pouvant constituer un acte de contrefaçon.

### **ARTICLE 13 – PROTECTION DES DONNEES A CARACTERE PERSONNEL**

13.1 La Société est responsable du traitement des données à caractère personnel de<br>l'Utilisateur mis en œuvre à partir de l'Application. C'est l'entité qui fixe les finalités<br>(objectifs) et les moyens du traitement des don

Les données traitées par la Société sont les suivantes : nom, prénom, adresse électronique, mot de passe, société, pays.

13.2 Finalités et base légale

13.2.1 Les données à caractère personnel de l'Utilisateur sont traitées par la Société dans le cadre de la mise à disposition de l'Application.

Ce traitement permet à la Société de :

gérer la création du Compte et l'accès au Compte par l'Utilisateur ;<br>permettre à l'Utilisateur de bénéficier des Fonctionnalités de l'Application,<br> notamment la génération et la consultation des Ré

13.2.2 Ce traitement est mis en œuvre par la Société sur le fondement de ses intérêts légitimes :

13.3 Caractère obligatoire des données

L'Utilisateur peut, à tout moment, modifier les données à caractère personnel le concernant à partir de l'Application.

13.4 Destinataires des données

Dans la limite de leurs attributions respectives, sont destinataires de tout ou partie des données :

les collaborateurs de la Société en charge de la commercialisation des Solutions et de l'accompagnement des Utilisateurs dans le cadre de la mise à disposition

de l'Application ;<br>le Représentant de Phileo auquel l'Utilisateur est rattaché ;<br>les collaborateurs de la Société en charge de la gestion technique de l'Application ;<br>les collaborateurs du prestataire d'hébergement situé à

13.5 Durée de conservation des données

13.5.1 Les données à caractère personnel de l'Utilisateur sont conservées par la Société tant que l'Utilisateur utilise l'Application et son Compte.

En cas de suppression de l'Application et/ou du Compte, les données à caractère personnel le concernant seront également supprimées.

13.5.2 En cas de désactivation du Compte par le Représentant de Phileo, les données à<br>caractère personnel de l'Utilisateur seront conservées pour une durée d'un (1) an. A la fin<br>de cette durée et à défaut d'une réactivatio

13.6 Droits de l'Utilisateur et leur exercice

13.6.1 Dans les conditions définies par la règlementation applicable, les droits suivants peuvent être exercés par l'Utilisateur dans le cadre du traitement décrit ci-dessus :

- **Droit d'accès** : ce droit permet d'interroger la Société afin de savoir si elle détient<br>des données à caractère personnel de l'Utilisateur et d'en obtenir<br>communication.
- **Droit de rectification** : ce droit permet de demander à la Société la rectification et la<br>mise à jour des données à caractère personnel de l'Utilisateur lorsqu'elles<br>sont inexactes ou incomplètes.
- **Droit d'opposition** : ce droit permet, en se prévalant « de raisons tenant à sa<br>situation particulière », de s'opposer à tout moment, à un traitement de<br>données à caractère personnel mis en œuvre par la Société.
- **Droit à l'effacement :** ce droit permet d'obtenir l'effacement de données à caractère personnel lorsqu'un motif prévu par la réglementation est satisfait.
- Droit à la limitation du traitement : ce droit permet de demander à la Société la<br>suspension temporaire de l'utilisation des données à caractère personnel<br>lorsqu'un motif prévu par la réglementation est satisfait.

Enfin, l'Utilisateur peut définir des directives, générales ou particulières, relatives au sort de ses données à caractère personnel (conservation, effacement, communication, etc.) après son décès.

13.6.2 Pour exercer ses droits, l'Utilisateur doit, en justifiant de son identité, contacter la Société :

#### **Par voie postale :**

- Société Industrielle Lesaffre
- Département Phileo Protection des données à caractère personnel 137 rue Gabriel Péri 59700 MARCQ-EN-BAROEUL
	-

**Par courrier électronique :** Digescan@phileo.lesaffre.com

#### **ARTICLE 13 – DIVERS**

13.1. Dans l'hypothèse où l'une des clauses des présentes CGU était déclarée nulle ou<br>inapplicable par l'effet d'une loi, d'un règlement ou d'une décision de justice rendue par<br>une juridiction compétente ayant autorité de

13.2. Le fait pour la Société de ne pas se prévaloir d'un manquement d'un (ou plusieurs)<br>Utilisateur(s) à l'une quelconque des stipulations des présentes CGU ne saurait<br>s'interpréter comme une tolérance ou une ren S'interpréter comme une tole<br>l'avenir d'un tel manquement.

### **ARTICLE 14 – LOI APPLICABLE**

14.1. Les présentes CGU sont soumises à la loi française.

14.2. En cas de litige, les Parties feront leurs meilleurs efforts afin d'aboutir à une solution<br>amiable avant saisine des Tribunaux. En cas d'échec de la phase amiable, seule la loi<br>française sera applicable et seuls les